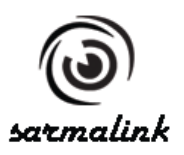

## **Instruction for set up of the SarmaLink WiFi\_RHt\_001 and WiFi\_t\_002** [www.sarmalink.com](http://www.sarmalink.com/)

This instruction outlines how to set up SarmaLink WiFi\_RHt\_001 and WiFi\_t\_002 thermometer using PC (Windows, MAC, Linux) or Smartphone

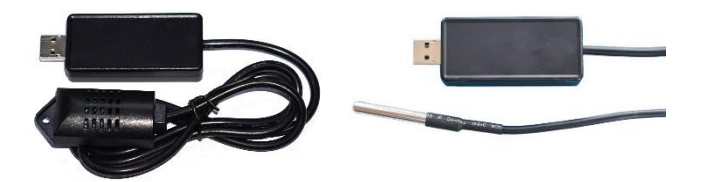

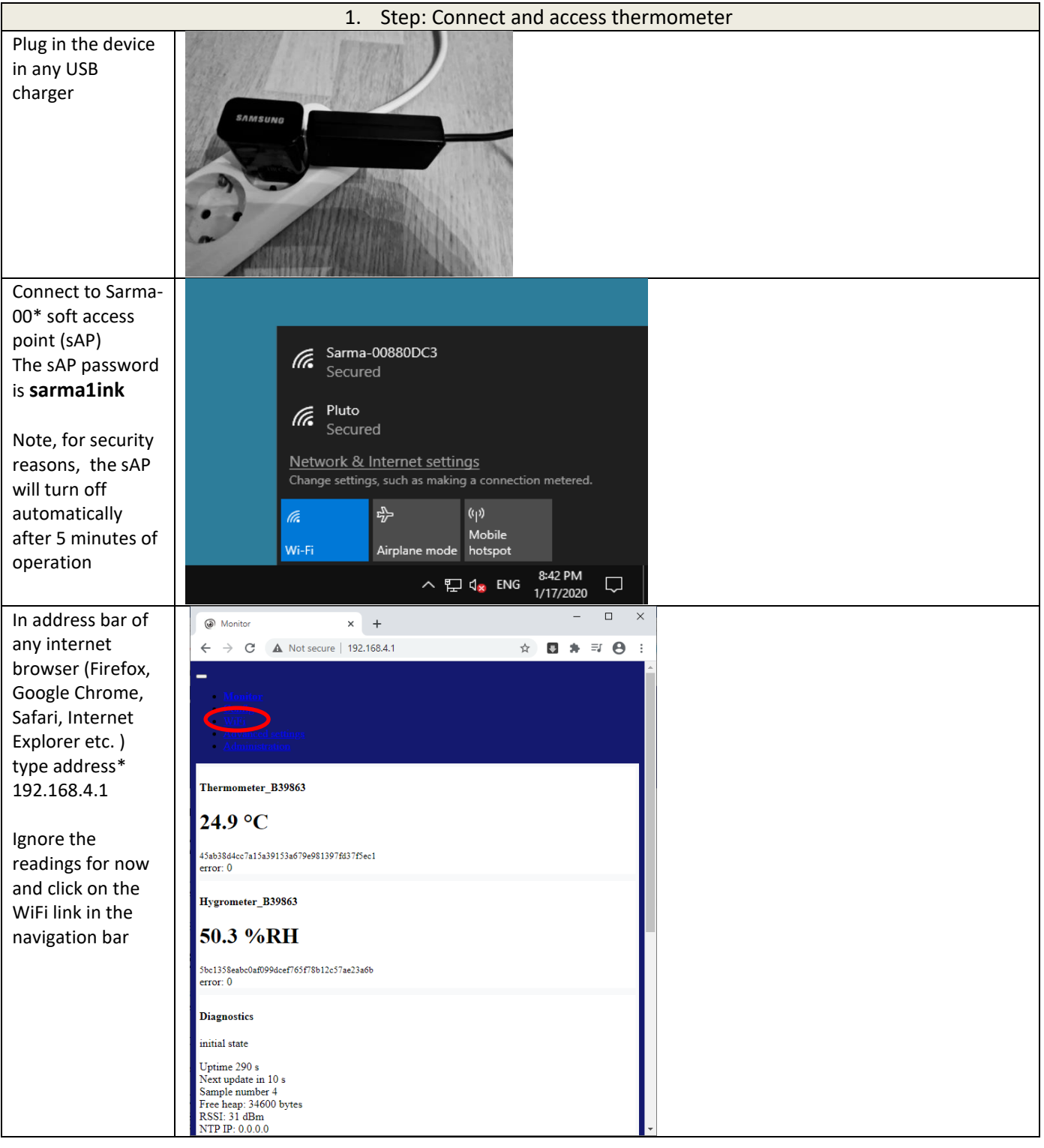

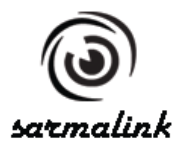

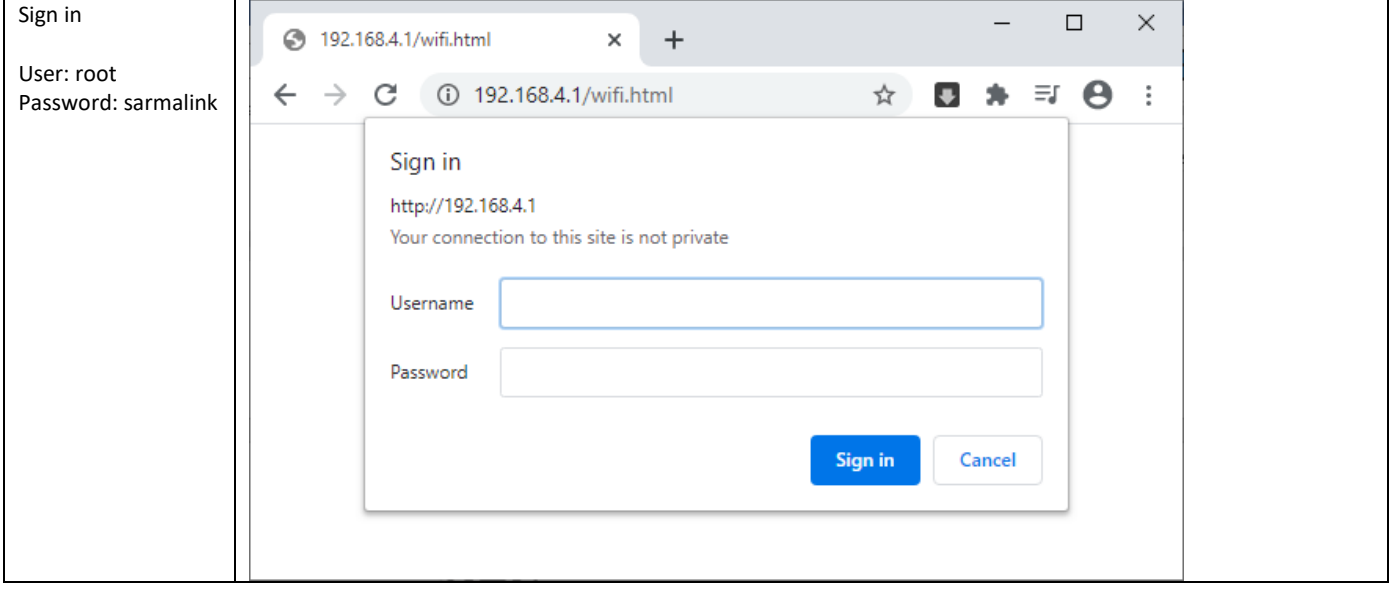

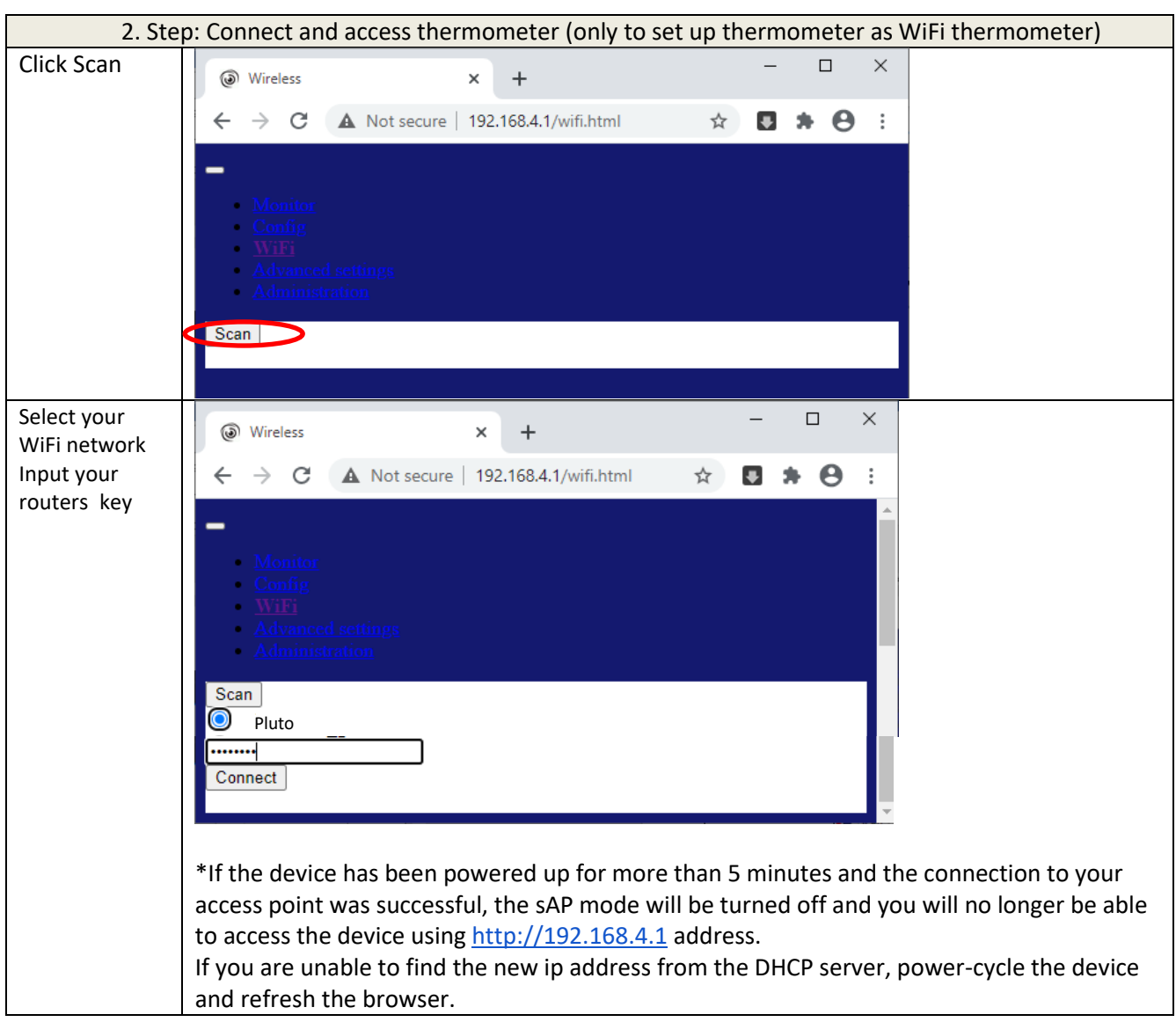

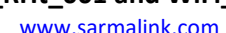

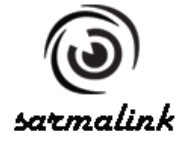

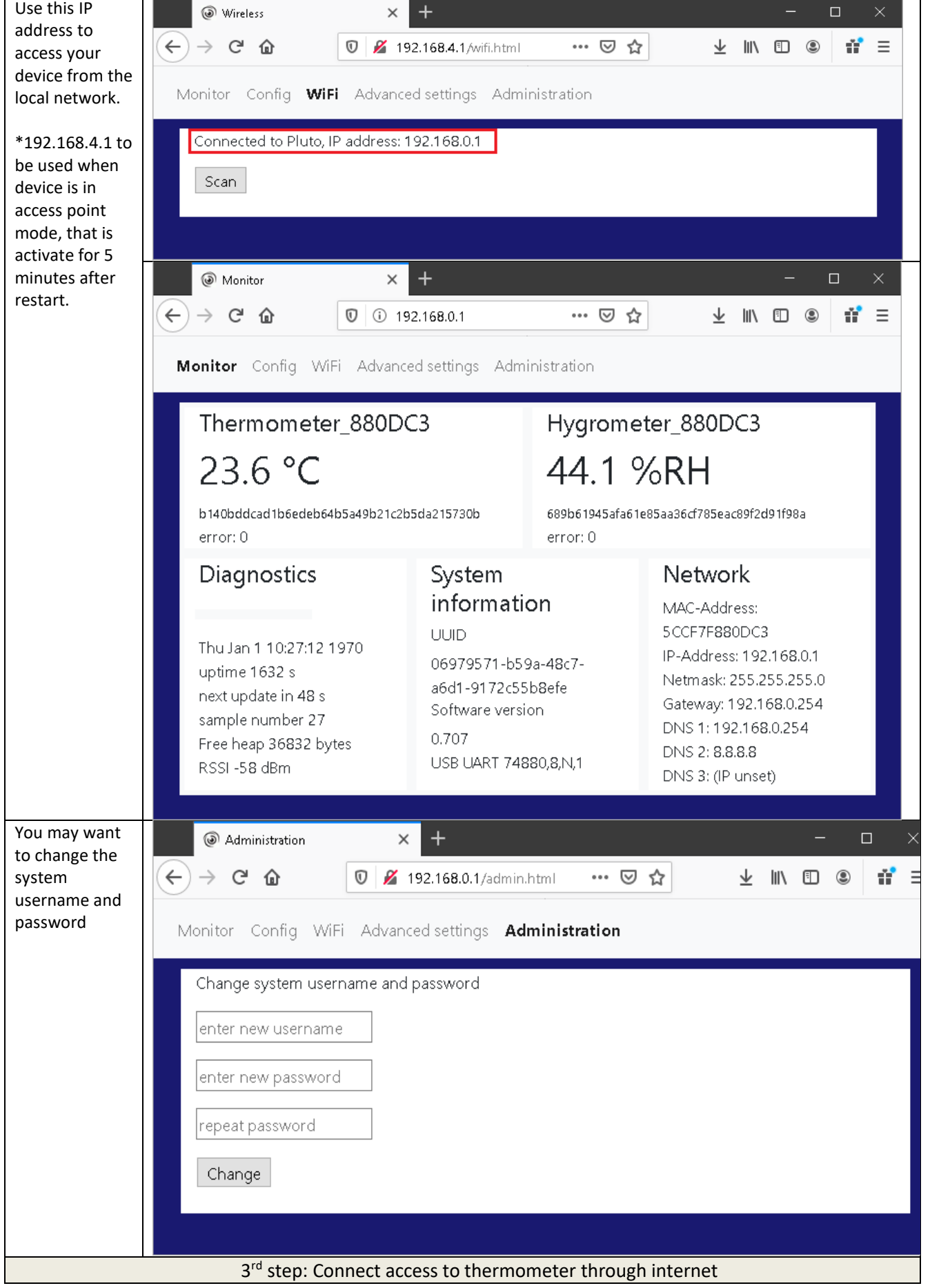

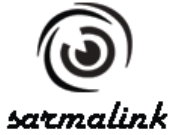

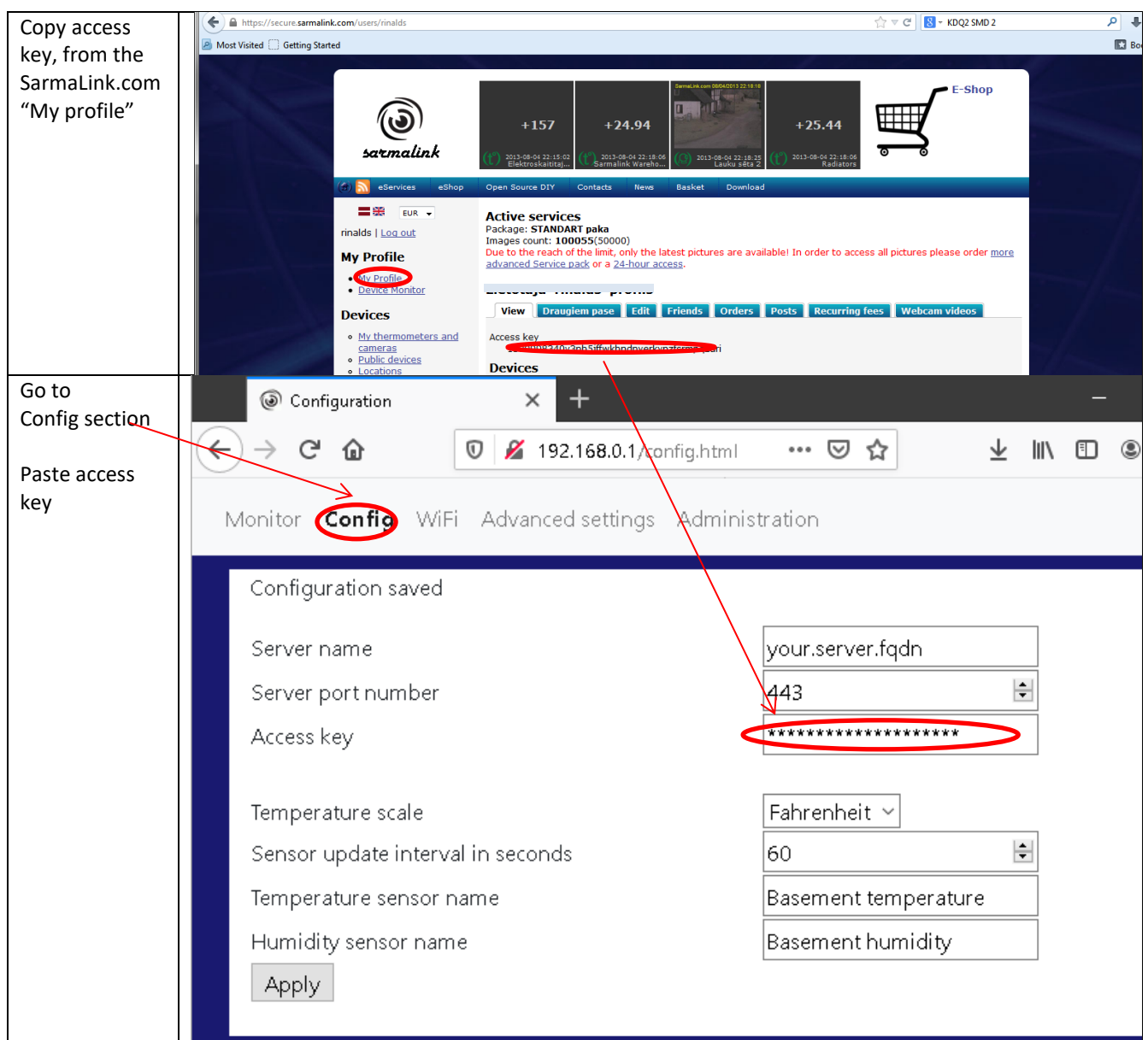

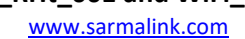

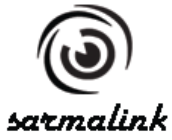

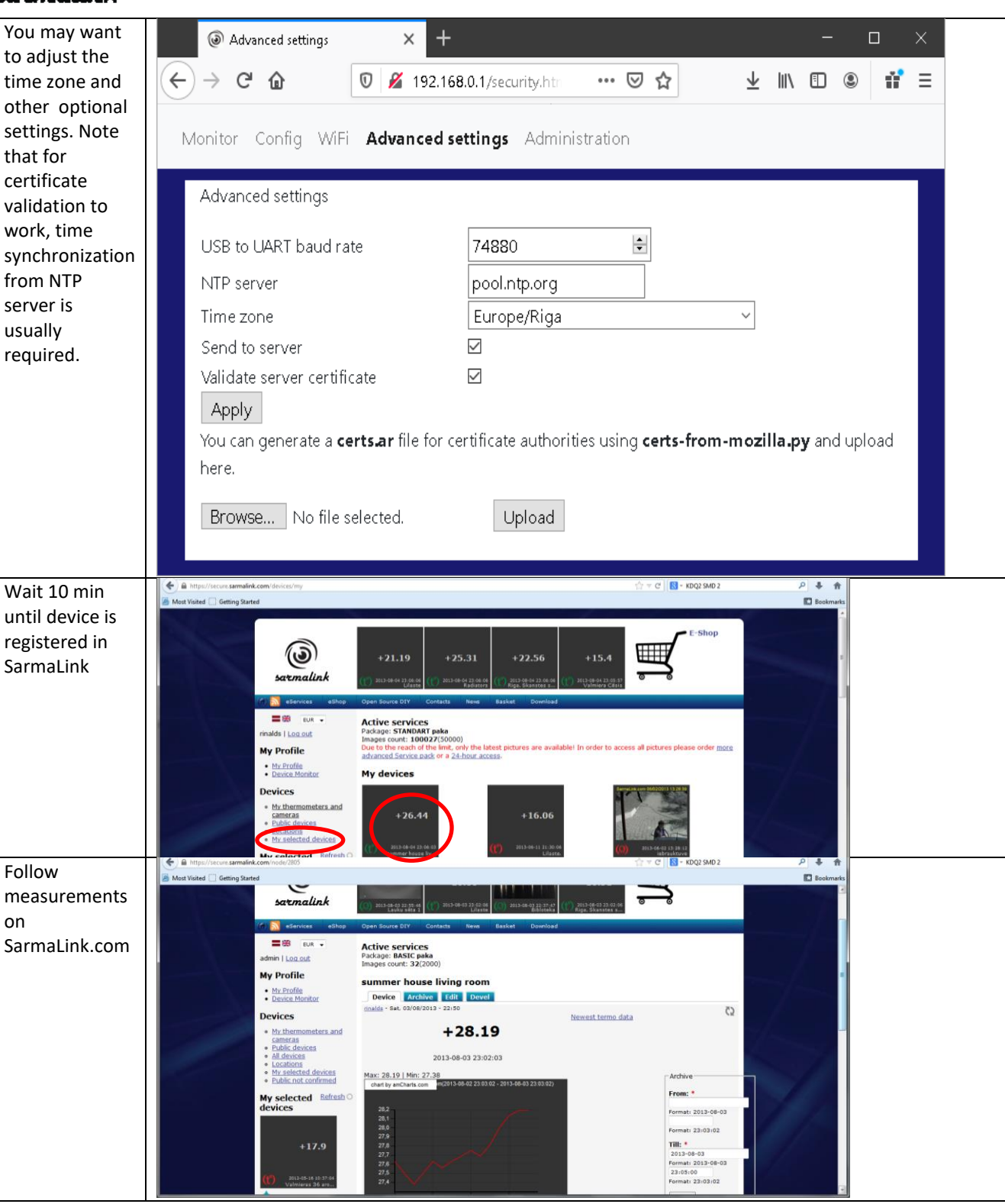

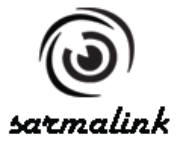

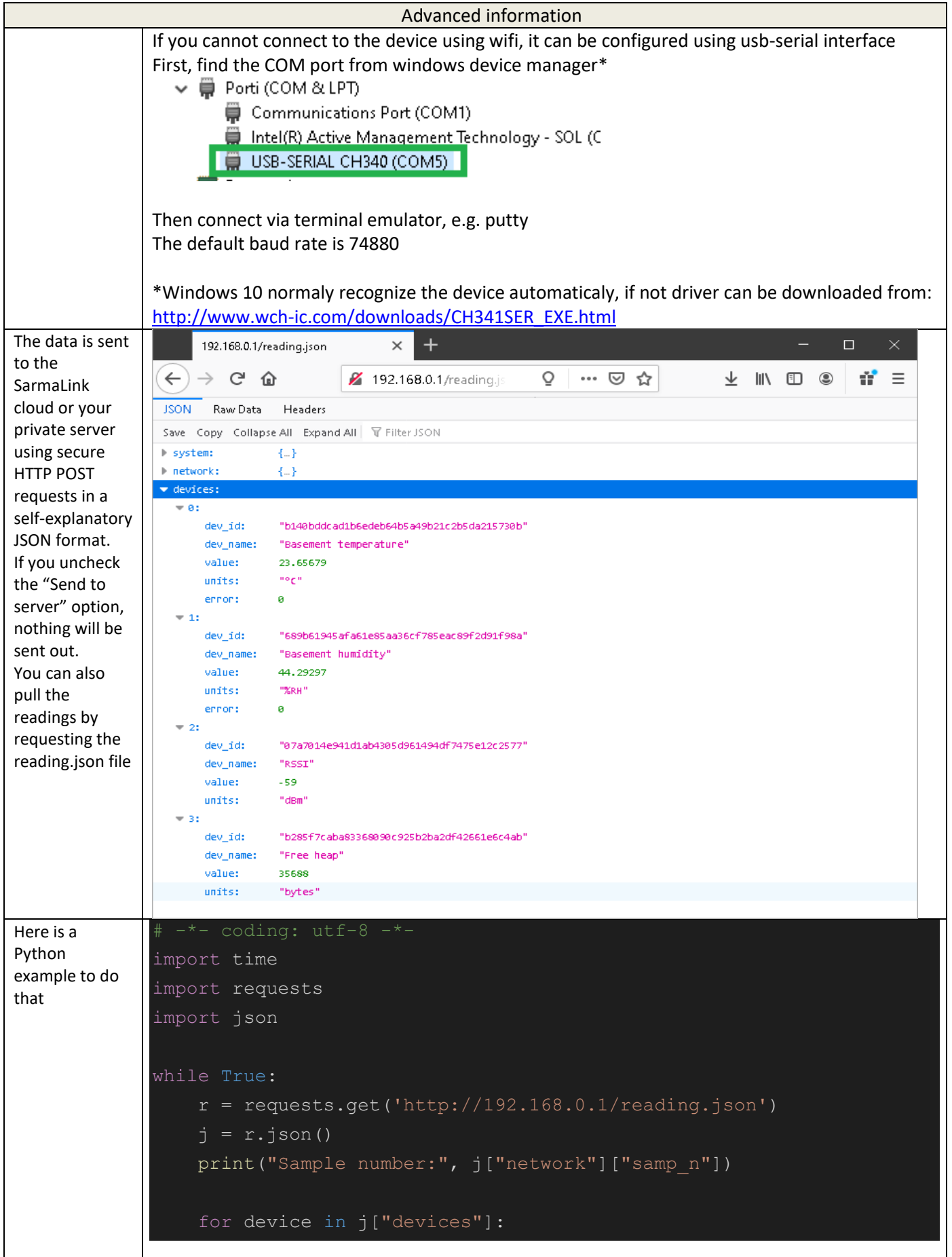